Au total, dix-neuf situations relevant du domaine « résolution de problèmes » ont été proposées aux élèves lors de l'évaluation PISA 2003. La figure ci-dessous présente ces questions. Pour chacun des trois types de problèmes (prise de décision, analyse et conception de systèmes, traitement de dysfonctionnements), les items ont été ordonnés en fonction de leur difficulté (les plus difficiles apparaissent dans la partie supérieure de la figure et les plus faciles, dans la partie inférieure). La suite du document présente chaque question, les consignes de correction associées ainsi que le pourcentage de réussite en Communauté française.

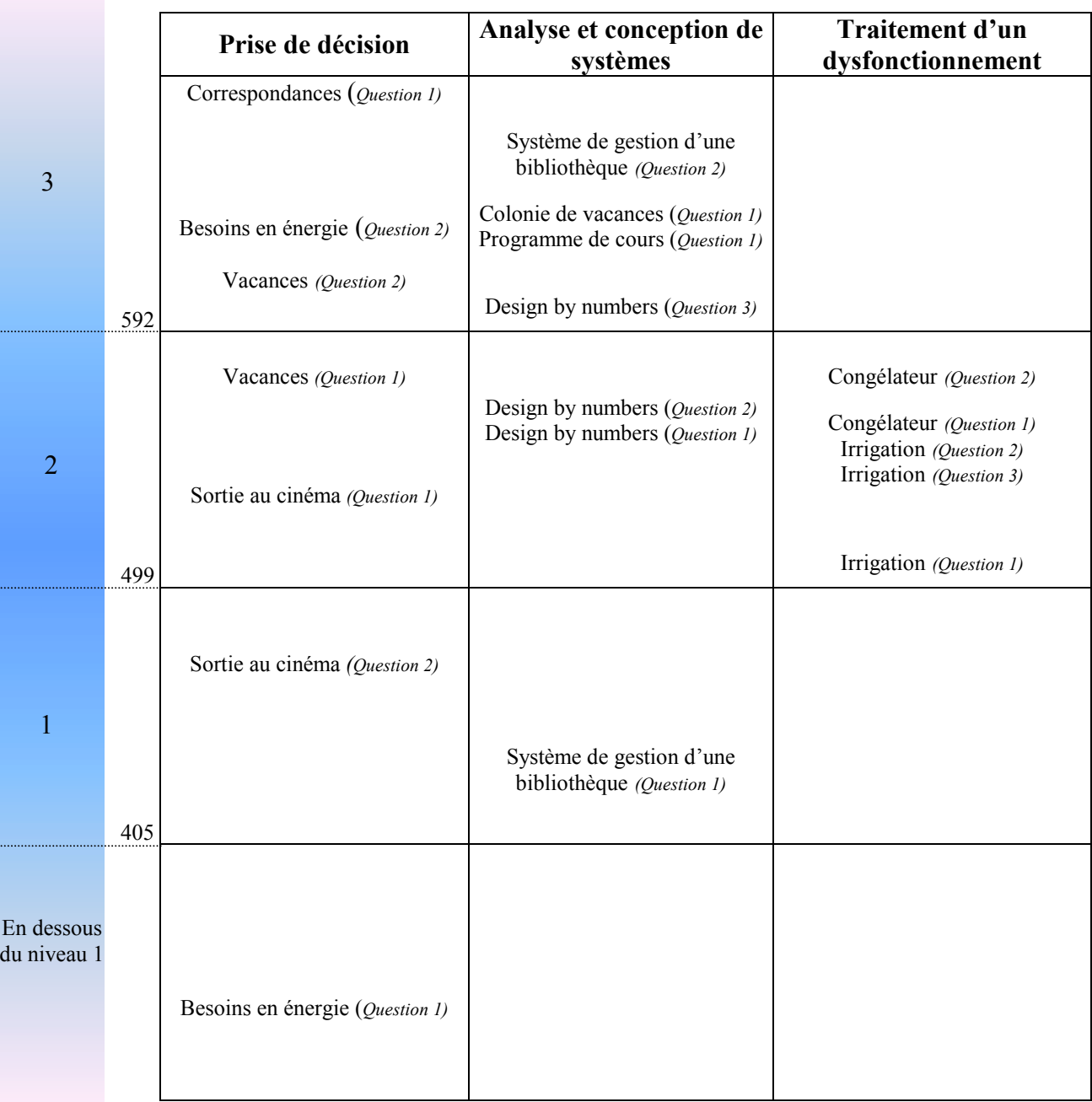

# **CORRESPONDANCES**

Le schéma ci-dessous montre une section du réseau de transports publics d'une ville de Zedlande, comprenant trois lignes de métro. Il montre également l'endroit où vous vous trouvez actuellement et celui où vous devez vous rendre.

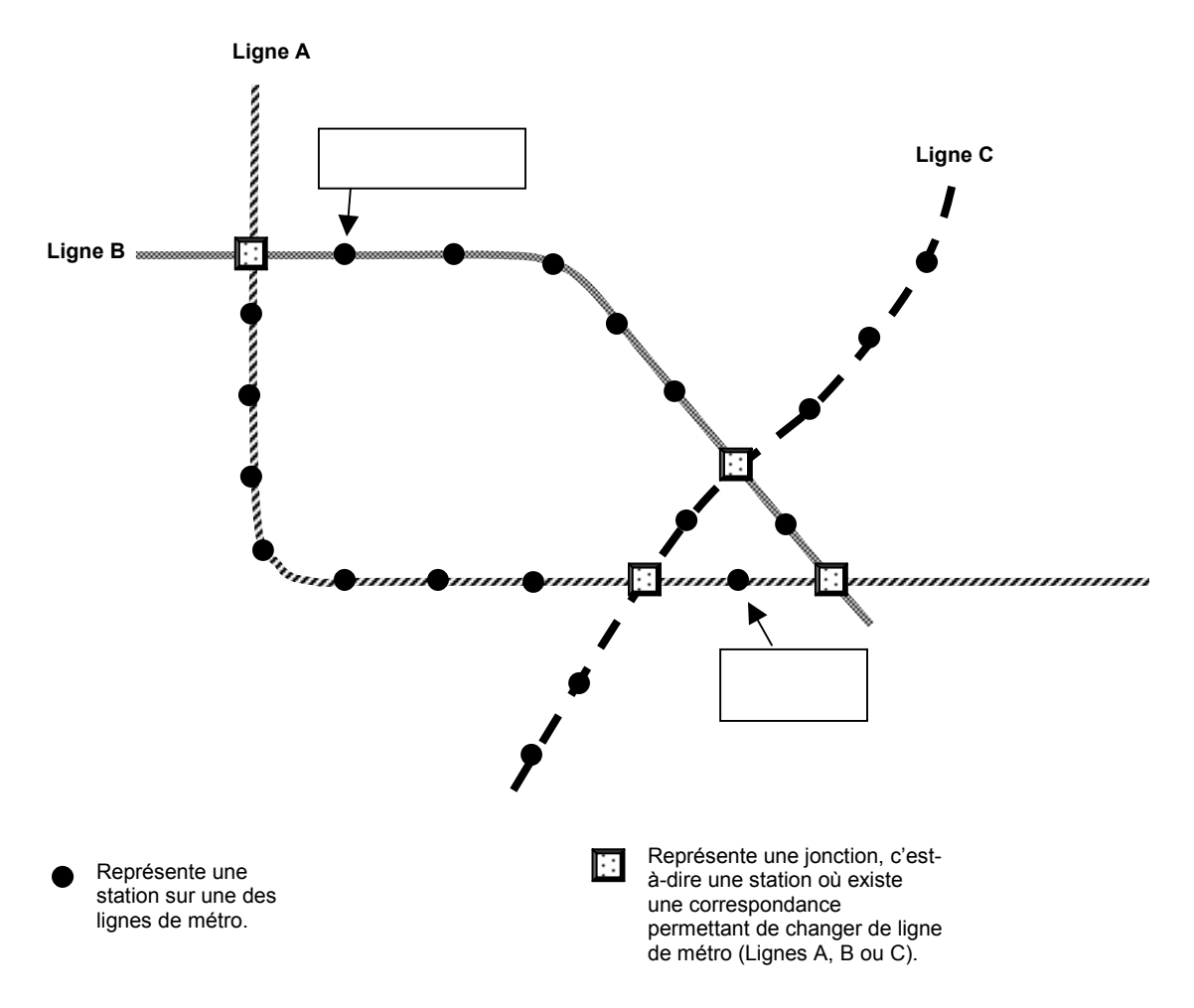

Le prix est fonction du nombre de stations de l'itinéraire (sans compter la station de départ). Le coût s'élève à 1 zed par station de l'itinéraire.

La durée du parcours entre deux stations successives est d'environ 2 minutes.

La durée nécessaire pour changer de ligne à une jonction est d'environ 5 minutes.

# **Question 1 : CORRESPONDANCES**

Sur le schéma, on peut voir la station où vous vous trouvez en ce moment (« D'ici ») et celle où vous souhaitez vous rendre (« À là »). **Indiquez sur le** schéma le meilleur parcours (en termes de durée et de coût) et inscrivez, cidessous, le prix que vous paierez, ainsi que la durée approximative du trajet.

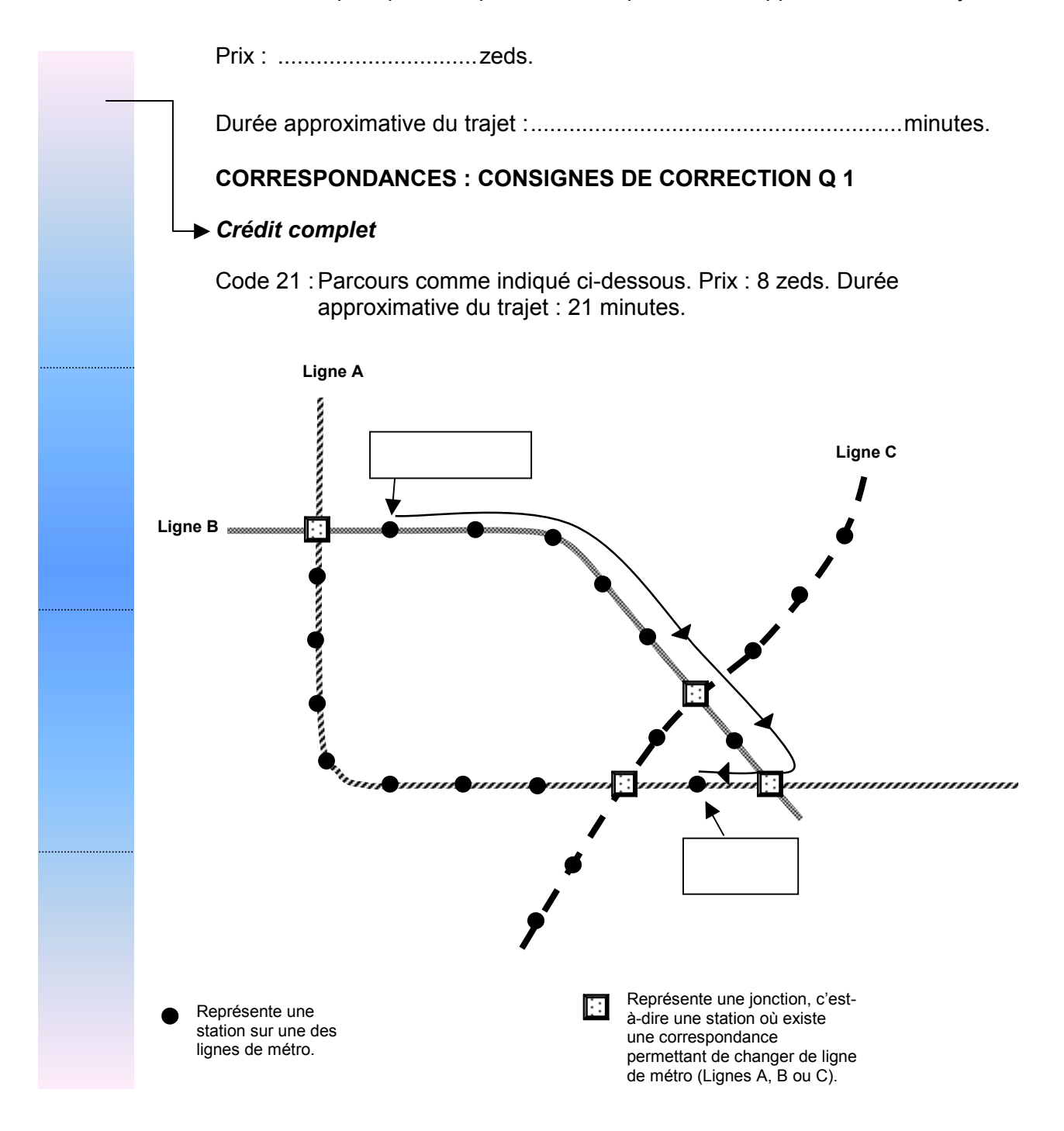

Code 22 : Pas de parcours indiqué ; Prix : 8 zeds ; Durée : 21 minutes

# *CrÈdit partiel*

- Code 11 : Le meilleur parcours est indiqué, le prix ou la durée sont corrects, mais pas les deux.
	- Meilleur parcours indiqué : Prix : 8 zeds : Durée : 26 minutes.
	- Meilleur parcours indiqué ; Prix omis ; Durée : 21 minutes.
- Code 12 : Un des autres parcours possibles est indiqué et le prix et la durée correspondant à ce parcours sont corrects.
	- Le parcours indiqué est celui qui commence en partant vers la gauche ; Prix : 10 zeds, Durée : 25 minutes.
	- Le parcours indiqué est celui qui emprunte les lignes B, C puis A ; Prix : 8 zeds ; Durée : 26 minutes.
- Code 13 : Aucun parcours n'est indiqué, mais le prix et la durée sont corrects pour l'un des deux autres parcours possibles.
	- Pas de parcours indiqué ; Prix : 10 zeds ; Durée : 25 minutes.
	- Pas de parcours indiqué ; Prix : 8 zeds ; Durée : 26 minutes.

## Pas de crédit

- Code 01 : Le meilleur parcours est indiqué mais ni le prix ni la durée ne sont corrects ou ils sont omis.
	- Meilleur parcours indiqué ; Prix omis ; Durée : 26 minutes.
- Code 02 : Autres réponses.
	- Le parcours empruntant les lignes B, C puis A est indiqué ; le prix et la durée sont omis.
- Code 99 : Omission. (Notez que le code 99 ne sera attribué que si aucun parcours n'a été indiqué ET que ni le prix ni la durée n'ont été fournis.)

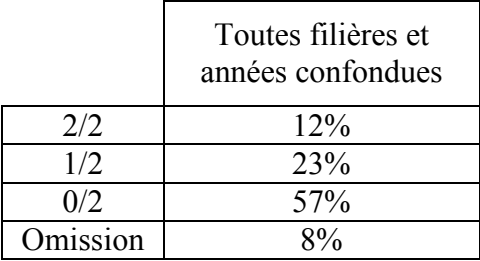

# **BESOINS EN ÉNERGIE**

Dans ce problème, il s'agit de sélectionner les aliments qui conviennent pour satisfaire les besoins énergétiques d'un habitant de la Zedlande. Le tableau cidessous présente les apports en énergie recommandés pour différentes catégories de personnes, exprimés en kilojoules (kJ).

## APPORTS QUOTIDIENS EN ÉNERGIE RECOMMANDÉS POUR LES ADULTES

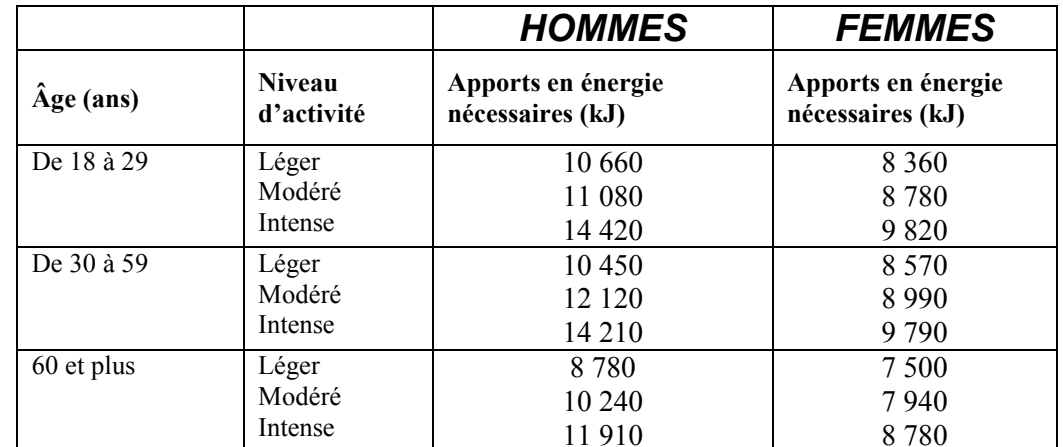

## $\overline{\mathcal{E}}$

 $\overline{2}$ 

#### NIVEAU D'ACTIVITÉ SELON LA PROFESSION

Léger :

Modéré:

Vendeur (intérieur) Travail de bureau Ménagère

Enseignant Vendeur (extérieur) Infirmière

Intense:

Ouvrier (bâtiment) Manœuvre Sportif

# **Question 1: BESOINS EN ENERGIE**

M. David Edison est un enseignant de 45 ans. Quel est (en kJ) l'apport en énergie recommandé pour satisfaire ses besoins énergétiques quotidiens ? 

## **BESOINS EN ENERGIE: CONSIGNES DE CORRECTION Q 1**

#### $\rightarrow$  Crédit complet

Code 1: 12 120.

#### Pas de crédit

Code 0 : Autres réponses. Code  $9 \cdot$  Omission

# Pourcentage de réussite

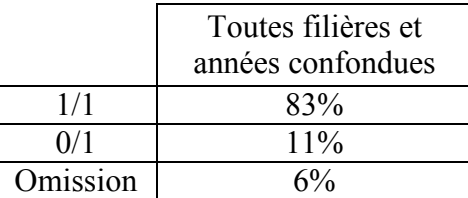

En dessous du niveau 1

 $\overline{1}$ 

Jeanne Gibon est une athlète de 19 ans pratiquant le saut en hauteur. Un soir, des amis l'invitent à souper au restaurant. La carte proposée est la suivante :

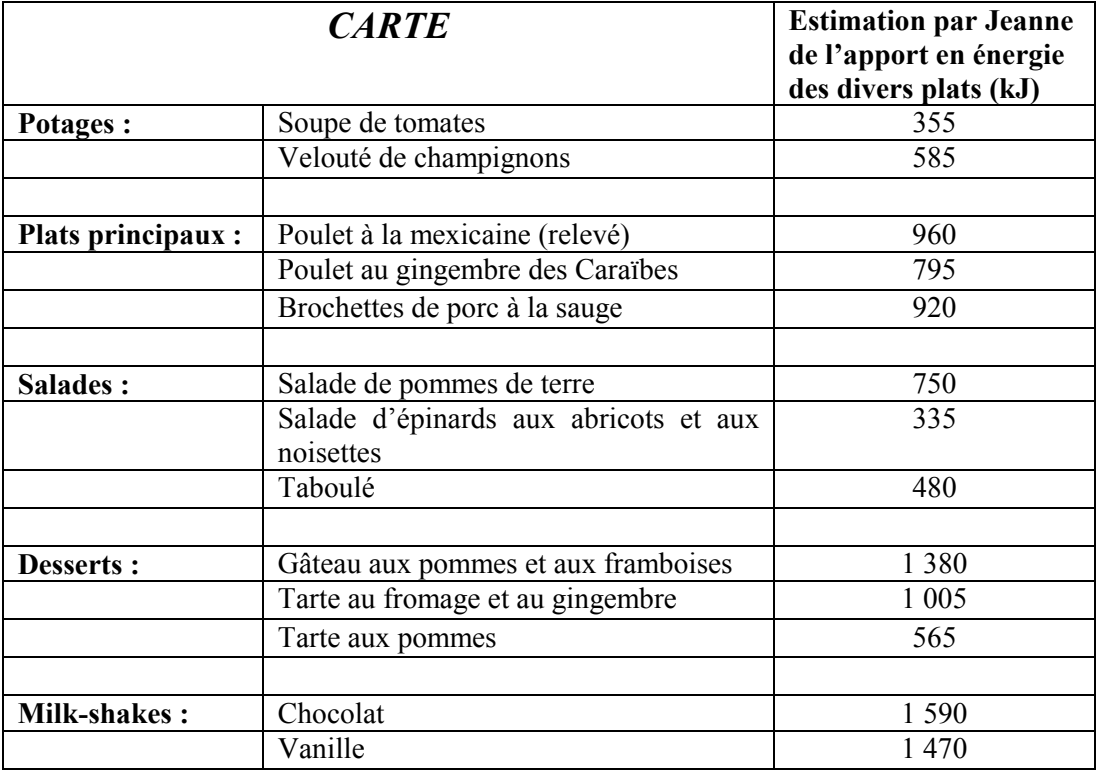

Le restaurant propose également un menu spécial à prix fixe.

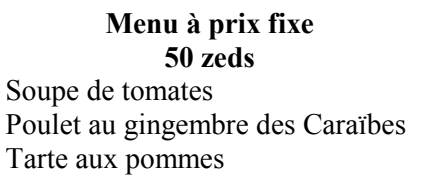

# **Question 2 : BESOINS EN ENERGIE**

Jeanne tient un relevé de ce qu'elle mange chaque jour. Ce jour-là, les aliments qu'elle a déjà consommés avant le souper ont représenté un apport en énergie de 7 520 kJ.

Jeanne **ne** veut **pas** que son apport en Ènergie soit **infÈrieur ou supÈrieur** de plus de 500 kJ aux apports quotidiens en énergie recommandés dans son **cas**.

Déterminez si le « Menu à prix fixe » permettra à Jeanne de respecter, à  $\pm$ 500 kJ près, l'apport en énergie recommandé dans son cas. Montrez votre travail.

# **BESOINS EN ENERGIE : CONSIGNES DE CORRECTION Q 2**

## *CrÈdit complet*

- Code 2 : Les aliments figurant au menu à prix fixe ne contiennent pas assez d'énergie pour permettre à Jeanne de se maintenir à 500 kJ près de ses besoins énergétiques. Le travail de l'élève doit mentionner :
	- 1. Le calcul du total de l'apport en énergie du menu à prix fixe :  $355 + 795 + 565 = 1715$ .
	- 2. L'identification de l'apport quotidien en énergie dont Jeanne a besoin, c'est-à-dire 9 280 kJ.
	- 3. Líutilisation de 7 520 avec 1 715 et 9 820, montrant que Jeanne serait à plus de 500 kJ en dessous des besoins en énergie recommandés dans son cas.
	- 4. La conclusion que le menu à prix fixe ne contient pas assez d'énergie.

## *CrÈdit partiel*

- Code 1 : MÈthode correcte, mais avec une erreur ou une omission mineure dans l'une des étapes de calcul conduisant à une conclusion correcte ou incorrecte, mais cohérente.
	- 1 715 + 7 520 = 9 235. C'est compris dans  $8\,780 \pm 500$ , donc « oui ».

OU

Calculs corrects, mais l'élève conclut par « Oui » ou ne donne pas de conclusion.

#### Pas de crédit

En dessous

- Code 0 : Autres réponses, y compris les réponses « Non » sans explication.
	- Non, Jeanne ne doit pas choisir le menu à prix fixe.
	- 1 715 dÈpasse 500 kJ, donc Jeanne ne doit pas choisir ce menu.

OU

Raisonnement correct en langage courant, mais aucun chiffre níest donné. Le code 1 nécessite donc que l'élève fournisse des chiffres à l'appui de sa réponse.

Le menu à prix fixe ne contient pas assez de kJ, donc Jeanne ne doit pas le choisir.

Code 9 : Omission.

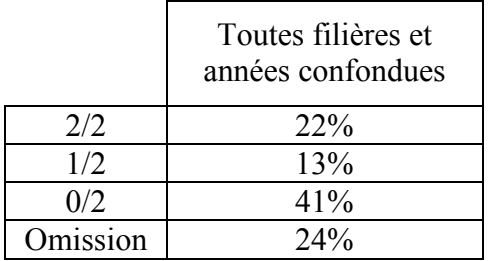

# **VACANCES**

Dans ce problème, il s'agit de déterminer le meilleur itinéraire de vacances.

Les figures 1 et 2 présentent une carte de la région et les distances entre les villes.

Figure 1 : Carte des routes d'une ville à l'autre.

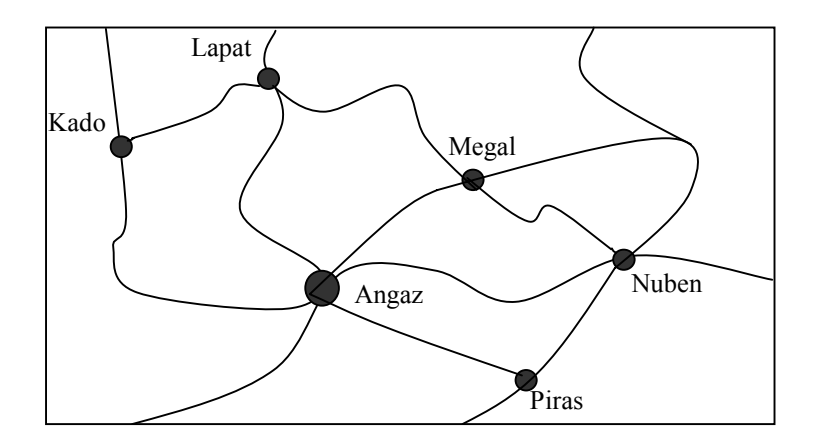

Figure 2 : Distances routières les plus courtes entre les villes, exprimées en kilomètres.

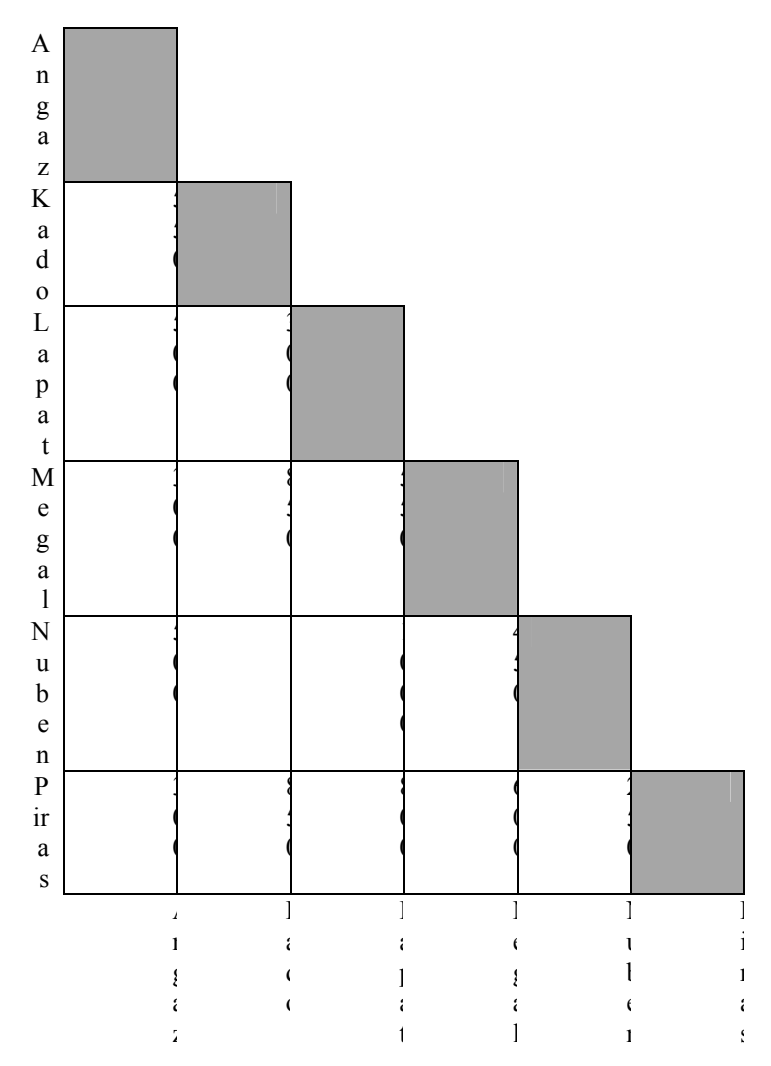

# **Question 1 : VACANCES**

Calculez la plus courte distance par route entre Nuben et Kado.

Distance : .......................kilomËtres.

# **VACANCES : CONSIGNES DE CORRECTION Q 1**

# *CrÈdit complet*

Code 1 : 1 050 kilomètres.

#### **Pas de crédit**

En dessous du niveau 1

Code 0 : Autres réponses.

• Nuben – Angaz – Kado, pas de distance fournie.

Code 9 : Omission.

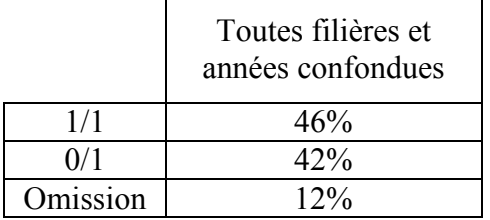

# **Question 2 : VACANCES**

ZoÈ habite ‡ Angaz. Elle veut visiter Kado et Lapat. Elle ne peut pas faire **plus de 300 kilomËtres** par jour, mais elle peut couper ses trajets en campant, pour la nuit, n'importe où entre deux villes.

Zoé restera deux nuits dans chaque ville, de manière à pouvoir passer chaque fois une journée entière à les visiter.

Donnez l'itinéraire de Zoé en remplissant le tableau ci-dessous pour indiquer où elle passera chacune des nuits.

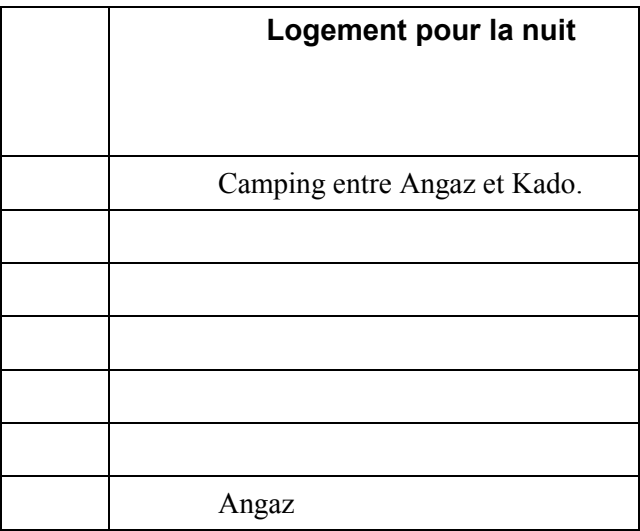

# **VACANCES : CONSIGNES DE CORRECTION Q 2**

Note de correction :

Si l'élève fournit une réponse du style « Visite de XYZ » à l'une ou l'autre ligne du tableau, il faudra l'interpréter comme signifiant : « Logement pour la nuit dans la ville XYZ ».

# *CrÈdit complet*

Code 2 : Tableau complété comme suit :

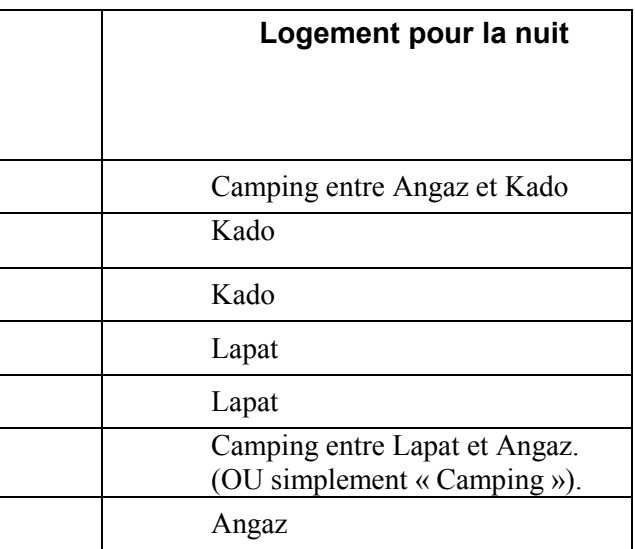

# *CrÈdit Partiel*

- Code 1 : Une erreur. On entend par erreur le fait qu'une des réponses données dans le tableau n'est pas correcte par rapport au jour correspondant.
	- Pour le troisième jour, l'élève a inscrit « Visite de Lapat »
	- Un nom de ville a été inscrit pour le jour 6.
	- Pas de réponse pour le jour 6.

# Pas de crédit

En dessous

Code 0 : Autres réponses.

Code 9 : Omission.

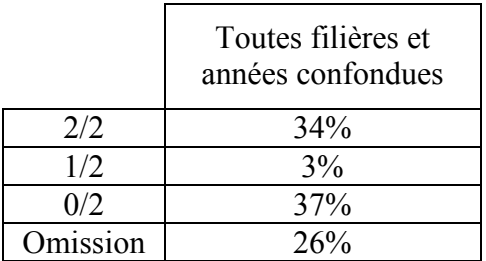

# SORTIE AU CINÉMA

Dans cet exercice, il s'agit de trouver une date et une heure appropriées pour aller au cinéma.

Isaac a 15 ans. Il veut organiser une sortie au cinÈma avec deux de ses copains du même âge que lui, pendant la prochaine semaine de vacances scolaires. Les vacances commencent le samedi 24 mars et se terminent le dimanche 1<sup>er</sup> avril.

Isaac demande à ses camarades quels sont les jours et les heures qui leur conviennent pour cette sortie. Il a reçu les informations suivantes :

*François :* « Je dois rester chez moi le lundi et le mercredi après-midi de 14h30 à 15h30 pour mes lecons de musique. »

**Simon :** « Je dois rendre visite à ma grand-mère les dimanches, donc les dimanches sont exclus. J'ai déjà vu Pokamin et je ne veux pas le revoir. »

Les parents d'Isaac insistent pour qu'il choisisse un film qui ne soit pas interdit aux jeunes de son âge et pour qu'il ne rentre pas à pied ; ils proposent de ramener les garçons chez eux à n'importe quelle heure jusqu'à 10 heures du soir.

Isaac se renseigne sur les programmes de cinéma pour la semaine de vacances. Voici les informations qu'il a recueillies :

# **CINÉMA TIVOLI**

#### Réservations au numéro  $\cdot$  08 00 42 30 00 Infos 24h/24 : 08 00 42 00 01 Promotion spéciale les mardis : tous les films à 3,00 euros

#### Programme en vigueur à partir du vendredi 23 mars, pour deux semaines :

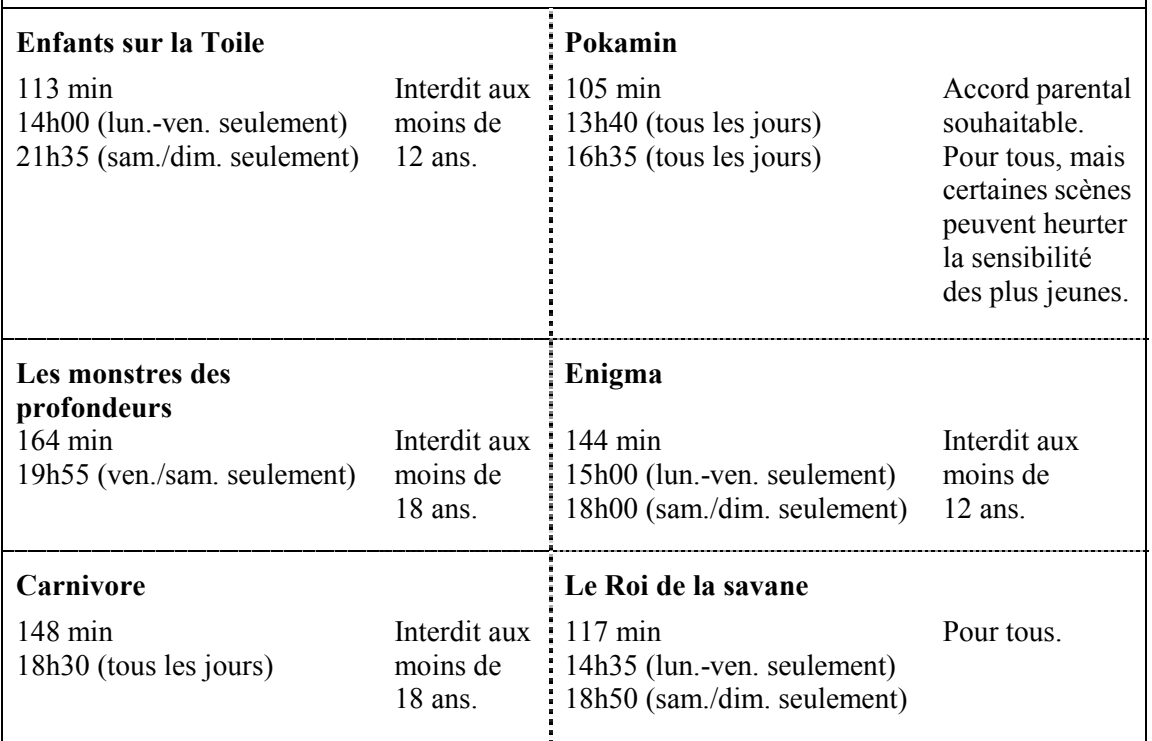

# **Question 1 : SORTIE AU CINÉMA**

En tenant compte des renseignements qu'Isaac a recueillis sur le programme de cinéma et auprès de ses copains, le(s)quel(s) des six films Isaac et ses amis peuvent-ils envisager d'aller voir ?

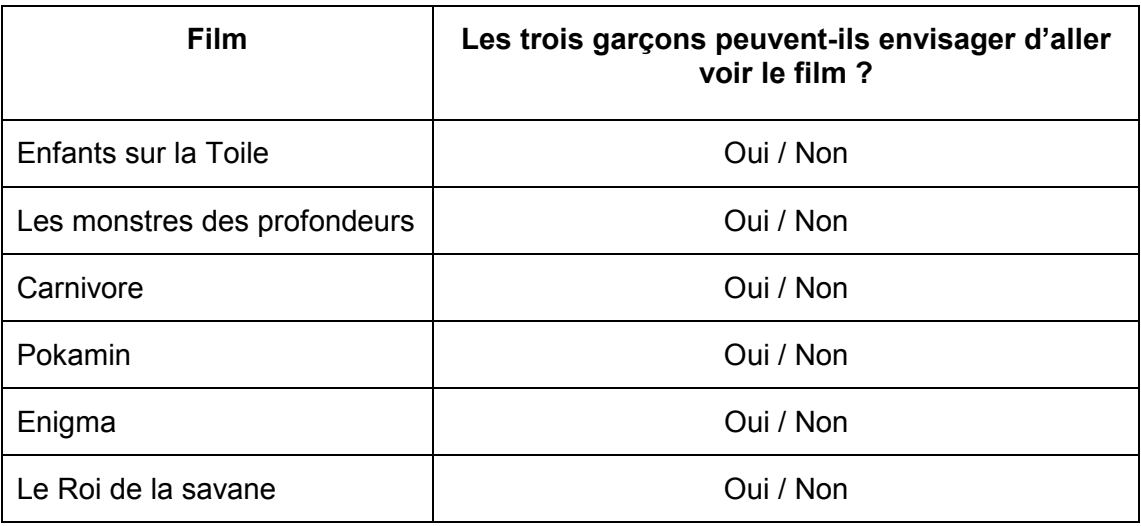

Entourez « Oui » ou « Non » pour chacun des films.

# **SORTIE AU CINÉMA : CONSIGNES DE CORRECTION Q 1**

#### **→** Crédit complet

Code 2 : Dans l'ordre : Oui, Non, Non, Non, Oui, Oui.

#### *CrÈdit partiel*

Code 1 : Une réponse incorrecte.

#### Pas de crédit

En dessous

Code 0 : Autres réponses.

Code 9 : Omission.

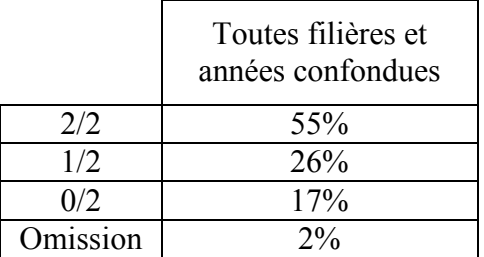

# **Question 2 : SORTIE AU CINÉMA**

Si les trois garçons décidaient d'aller voir « Enfants sur la Toile », laquelle des dates suivantes leur conviendrait ?

- A Le lundi 26 mars.
- B Le mercredi 28 mars.
- C Le vendredi 30 mars.
- D Le samedi 31 mars.
- $E$  Le dimanche 1<sup>er</sup> avril.

# **SORTIE AU CINÉMA : CONSIGNES DE CORRECTION Q 2**

# **→** Crédit complet

Code 1 : C Le vendredi 30 mars.

*Pas de crÈdit* 

En dessous

Code 0 : Autres réponses.

Code 9 : Omission.

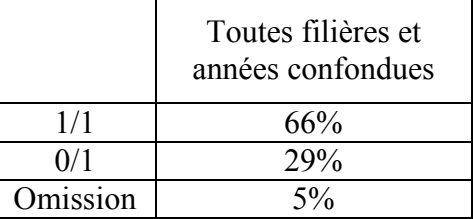

# SYSTÈME DE GESTION D'UNE BIBLIOTHÈQUE

La bibliothèque du Lycée Montaigne utilise un système simple de gestion du prêt de livres : pour les membres du personnel, la durée du prêt est de 28 jours et pour les élèves, la durée du prêt est de 7 jours. On peut voir cidessous un schéma de décision en arbre qui présente ce système simple :

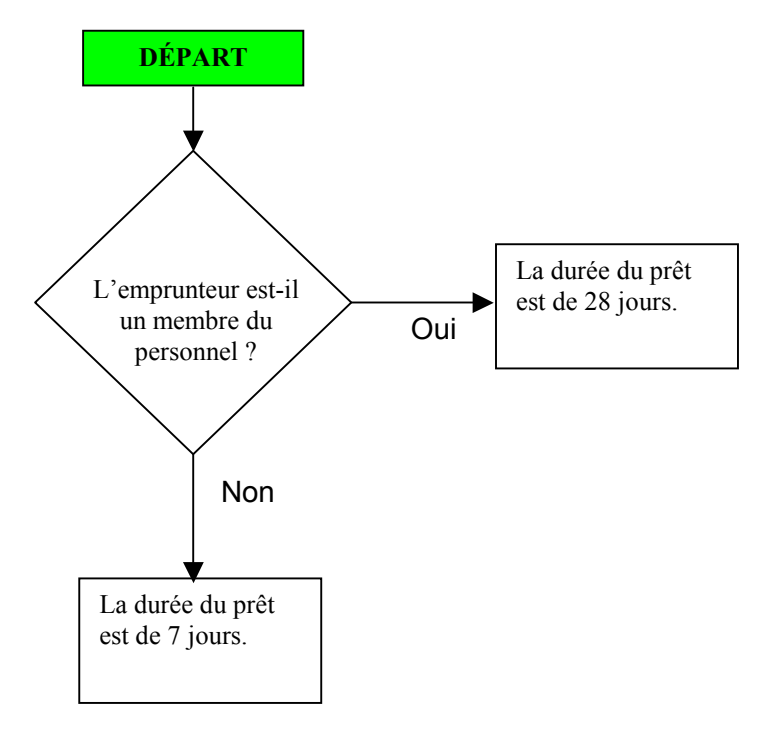

La bibliothèque du Lycée Coulanges utilise un système de gestion des prêts similaire, mais plus complexe :

- Pour toutes les publications classées comme « réservées », la durée du prêt est de 2 jours.
- Pour les livres (mais pas les magazines) qui **ne sont pas** sur la liste des publications réservées, la durée du prêt est de 28 jours pour les membres du personnel et de 14 jours pour les élèves.
- Pour les magazines qui **ne sont pas** sur la liste des publications réservées, la durée du prêt est de 7 jours pour tout le monde.
- Les personnes ayant des emprunts en cours pour lesquels la date de retour est dépassée ne peuvent effectuer aucun nouvel emprunt.

# **Question 1: SYSTÈME DE GESTION**

Vous êtes un élève du Lycée Coulanges et vous n'avez pas d'emprunts en cours pour lesquels la date de retour est dépassée. Vous souhaitez emprunter un livre qui n'est pas sur la liste des publications réservées. Pour combien de temps pouvez-vous emprunter ce livre ?

Réponse : ................................jours.

# **SYSTÈME DE GESTION : CONSIGNES DE CORRECTION Q 1**

## $\rightarrow$  Crédit complet

Code 1: 14 jours.

Pas de crédit

Code 0 : Autres réponses.

Code 9: Omission.

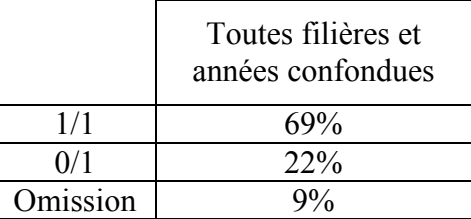

# **Question 2: SYSTÈME DE GESTION**

Créez un schéma de décision en arbre pour le système de gestion des prêts de la bibliothèque du Lycée Coulanges, permettant de concevoir un système de contrôle automatisé des prêts de livres et de magazines de la bibliothèque. Votre système de contrôle doit être aussi efficace que possible (c'est-à-dire qu'il doit avoir le plus petit nombre possible d'étapes de contrôle). Notez que chaque étape de contrôle ne doit présenter que deux issues et que ces issues doivent être étiquetées correctement (par exemple : « Oui » et

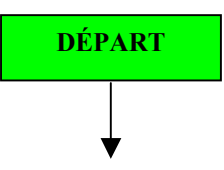

« Non »).

# **SYSTÈME DE GESTION : CONSIGNES DE CORRECTION Q 2**

Note de correction :

L'utilisation de formes exactes d'étiquettes (losanges, rectangles, flèches) est sans importance ici. La correction doit porter sur l'organisation logique des étapes et non sur la capacité des élèves à tracer ce type de schémas de décision. Il y a donc lieu d'accepter les réponses présentées sous forme d'énoncés qui ne seraient pas placés dans des losanges ou des rectangles.

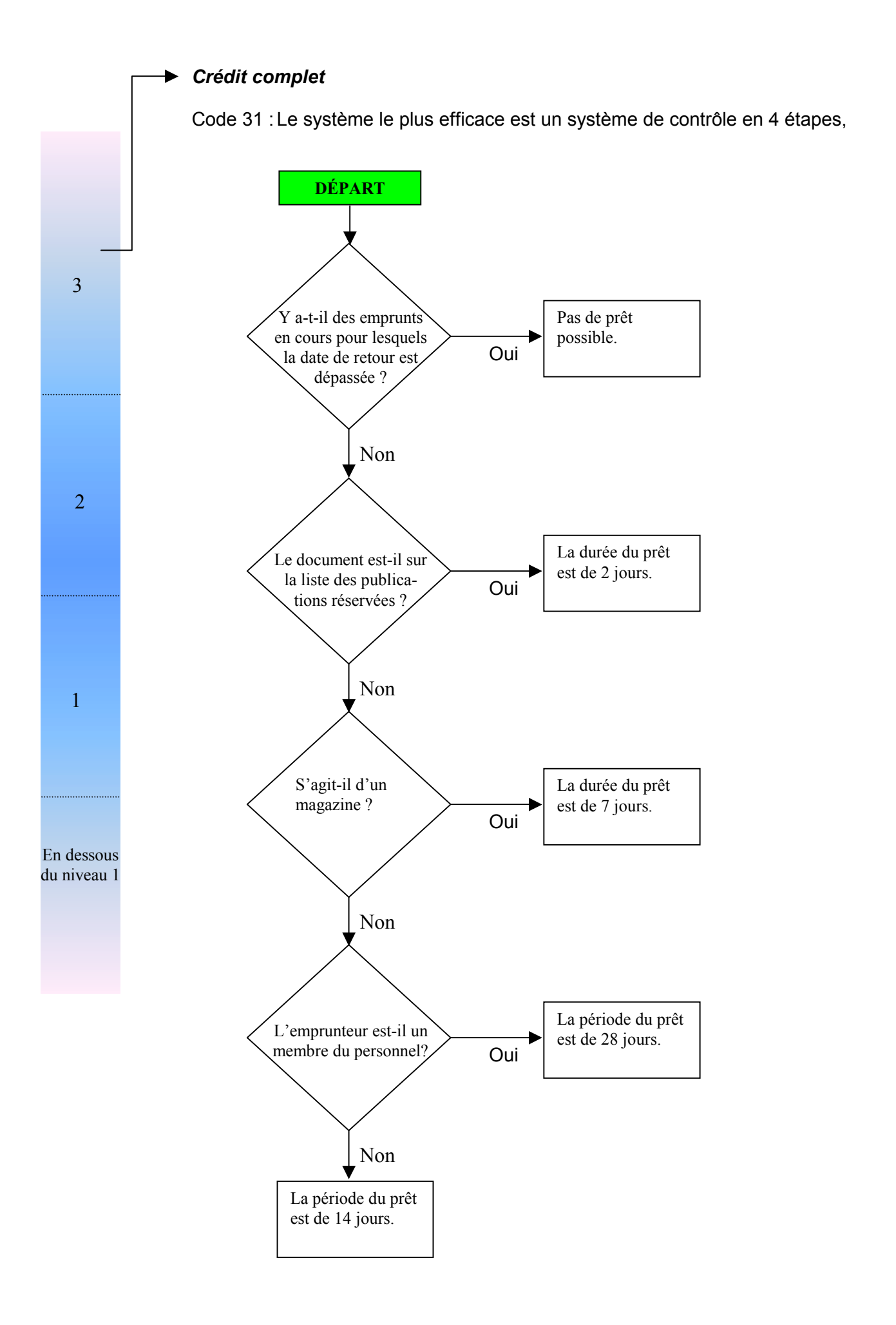

comme ceci :

Notez que des énoncés équivalents peuvent être acceptés. Par exemple, à la place de « L'emprunteur est-il un membre du personnel ? », on peut aussi accepter « L'emprunteur est-il un élève ou un membre du personnel ? ». Assurez-vous, dans ce cas, que les étiquettes « Élève » et « Membre du personnel » et les décisions qui en découlent s'accordent effectivement avec la question posée.

#### Crédit partiel

Code 21 : Les quatre étapes de contrôle sont mentionnées dans le bon ordre, mais il y a une « erreur mineure ». Par exemple :

- Une des durées du prêt n'est pas correcte.
- Il manque une des durées du prêt.
- Il manque une ou plusieurs des étiquettes Oui / Non
- Une étiquette Oui / Non est erronée. Par exemple :

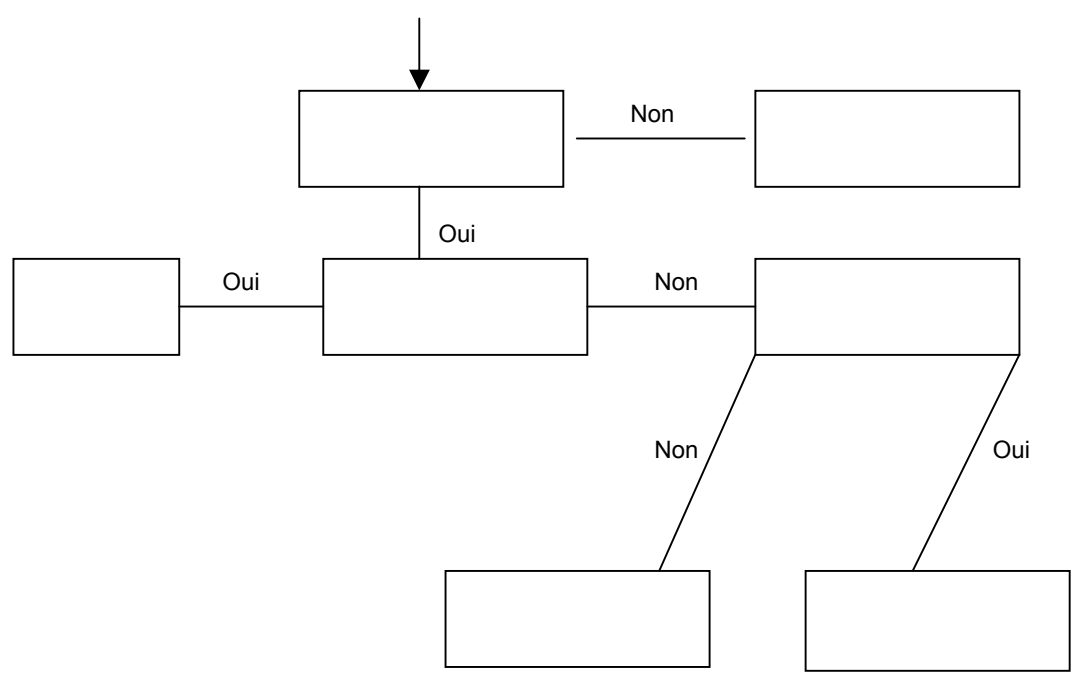

- Code 22 : L'étape de contrôle concernant « les emprunts en cours dont la date de retour est dépassée » est écrite sous forme de texte en dehors du schéma, mais les trois autres étapes de contrôle sont totalement correctes et dans le bon ordre
- Code 23 : Deux des étapes de contrôle ne sont pas dans le bon ordre (ce qui donne 5 étapes, dans la mesure où UNE étape de contrôle supplémentaire sera exigée). Le système reste « complet », mais est moins efficace. On entend par « complet » le fait que le système de contrôle fournira les périodes de prêt correctes dans tous les cas
- Code 11 : Le schéma est correct, si ce n'est que les trois premières étapes de contrôle ne sont pas dans le bon ordre, en raison de l'une des deux erreurs suivantes (ne pas attribuer ce code quand le schéma contient les deux erreurs) :
	- Les étapes de contrôle concernant « la liste des publications réservées » et « les magazines » ont été interverties.
- Les étapes de contrôle concernant « les emprunts en cours dont la date de retour est dépassée » et « la liste des publications réservées » ont été interverties.
- Code 12 : L'étape de contrôle concernant « les emprunts en cours dont la date de retour est dépassée » est écrite sous forme de texte en dehors du schéma. Les trois autres étapes de contrôles sont dans le bon ordre, mais il y a une « erreur mineure ».

 $O<sub>U</sub>$ 

Il manque l'étape de contrôle concernant « les emprunts en cours dont la date de retour est dépassée », mais les trois autres étapes de contrôle sont totalement correctes et dans le bon ordre.

#### Pas de crédit

Code 01 : Le système est « complet », mais il présente plus de 5 étapes de contrôle.

#### Code 02 : Autres réponses.

- Le système de contrôle est incomplet et il ne correspond à aucune des descriptions données pour les codes de crédit partiel.
- 5 étapes de contrôle ou davantage, et le système est incomplet.
- 5 étapes de contrôle, avec omission de l'étape « emprunts en cours dont la date de retour est dépassée ».
- Une des étapes de contrôle présente plus de deux issues.

Code 99 : Omission.

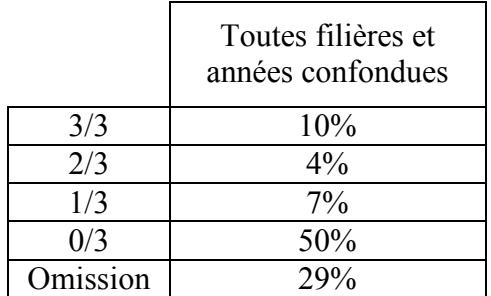

# COLONIE DE VACANCES

Les services de la ville de Zedish organisent une colonie de vacances qui durera cinq jours. Il y a 46 enfants (26 filles et 20 garcons) qui se sont inscrits à la colonie de vacances et 8 adultes (4 hommes et 4 femmes) se sont portés volontaires pour les accompagner et pour organiser la colonie.

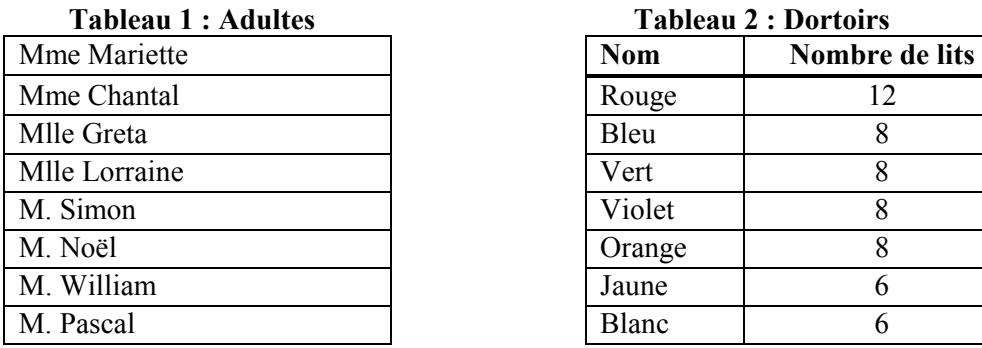

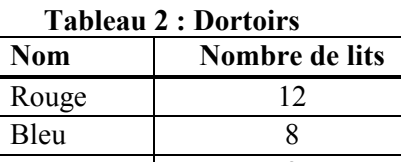

Orange 8

#### **RËglement du dortoir :**

- 1. Les garçons et les filles doivent dormir dans des dortoirs séparés.
- 2. Il faut quíau moins un adulte dorme dans chaque dortoir.
- 3. Líadulte ou les adultes qui dorment dans un dortoir doivent être du même sexe que les enfants.

# **Question 1 : COLONIE DE VACANCES**

#### **Affectation des dortoirs.**

Complétez le tableau pour répartir les 46 enfants et les 8 adultes dans les dortoirs, en veillant à ce que toutes les règles soient respectées.

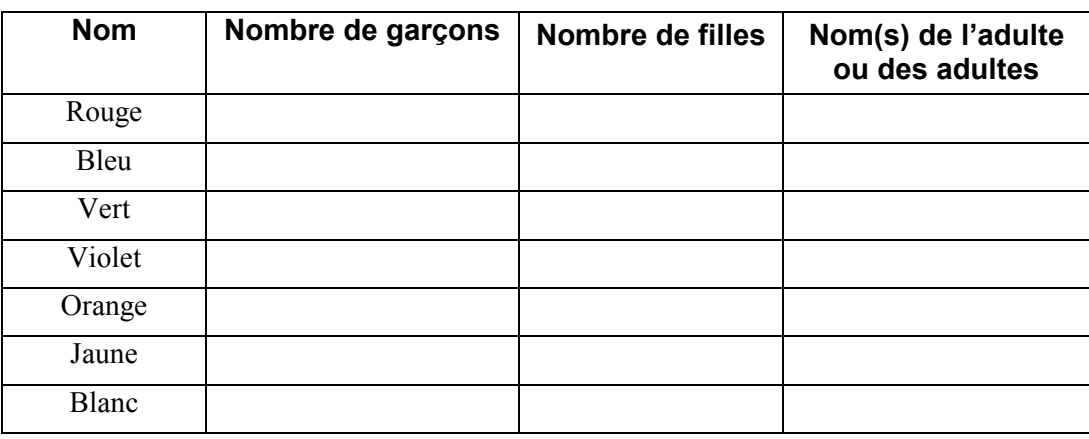

# **COLONIE DE VACANCES : CONSIGNES DE CORRECTION Q 1**

# *CrÈdit complet*

Code 2 : Six conditions doivent être remplies :

- Le nombre total de filles doit être égal à 26.
- Le nombre total de garçons doit être égal à 20.
- Le nombre total d'adultes doit être de quatre femmes et quatre hommes.
- Le nombre total (enfants et adultes) par dortoir doit tenir compte du nombre de lits disponibles dans chaque dortoir.
- Tous les occupants d'un même dortoir doivent être de même sexe.
- Il doit y avoir au moins un adulte dans chaque dortoir auquel des enfants ont été affectés.

## *CrÈdit partiel*

En dessous du niveau 1

> Code 1 : Une ou deux conditions mentionnées pour le code 2 n'ont pas été remplies. Ne pas respecter la même condition plus d'une fois sera considéré comme UNE SEULE condition non remplie.

- A oublié de compter les adultes dans le décompte des personnes par dortoir.
- Le nombre de filles et celui de garçons ont été intervertis (nombre de filles = 20, nombre de garçons = 26), mais tout le reste est correct. ( $\AA$ noter qu'il faut considérer ici que deux des conditions n'ont pas été remplies).
- L'élève a donné le nombre correct d'adultes par dortoir, mais ne mentionne pas leur nom ou leur sexe. (À noter que dans ce cas les conditions 3 et 5 n'ont pas été remplies.)

# **Pas de crédit**

Code 0 : Autres réponses.

Code 9 : Omission.

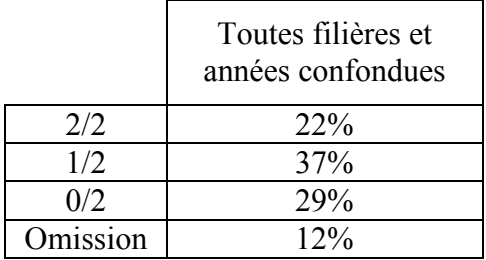

# PROGRAMME DE COURS

Un institut d'enseignement technique propose les 12 matières suivantes dans le cadre d'un programme de 3 ans, où chaque matière est donnée pendant une année :

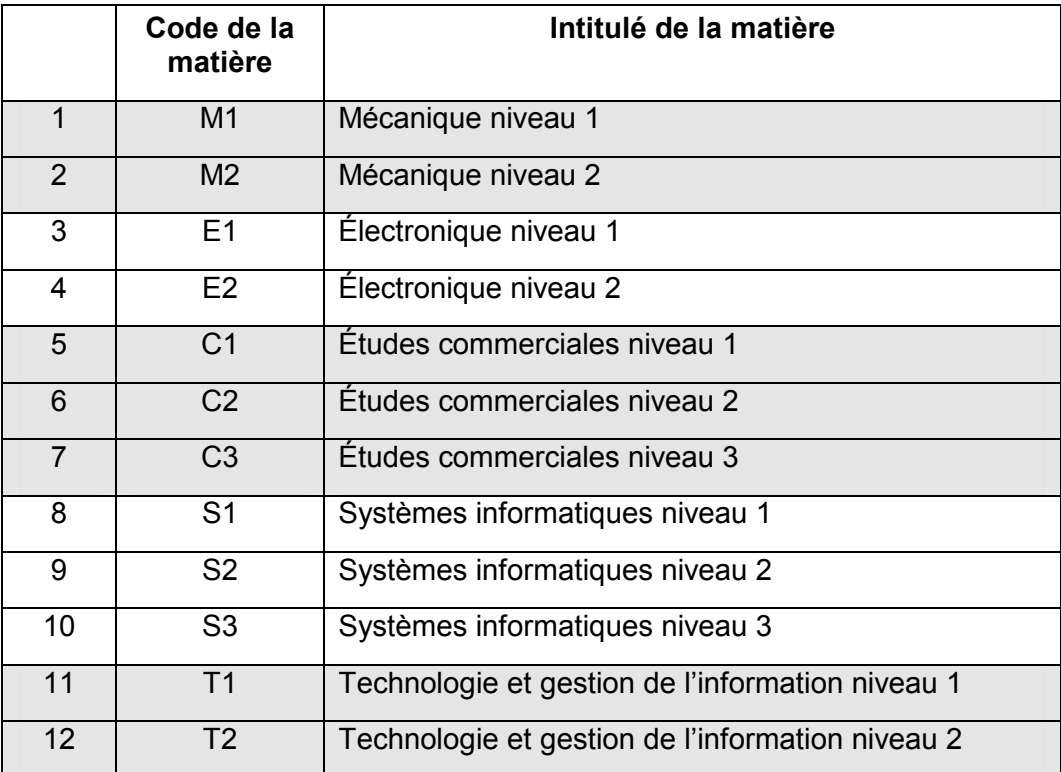

# **Question 1 : PROGRAMME DE COURS**

Chaque étudiant devra suivre 4 matières par an et verra donc les 12 matières en 3 ans.

Les étudiants ne sont autorisés à suivre les cours de niveau supérieur dans une matière qu'à la condition d'avoir terminé le(s) niveau(x) inférieur(s) dans la même matière lors d'une année antérieure. Par exemple, vous ne pouvez suivre les Études commerciales de niveau 3 qu'après avoir terminé les Études commerciales de niveaux 1 et 2.

En outre, on ne peut suivre l'Électronique de niveau 1 qu'après avoir terminé la Mécanique de niveau 1. On ne peut suivre l'Électronique de niveau 2 qu'après avoir terminé la Mécanique de niveau 2.

Décidez quelles matières il faut proposer dans quelle année et complétez le tableau ci-dessous. Inscrivez les codes des matières dans le tableau.

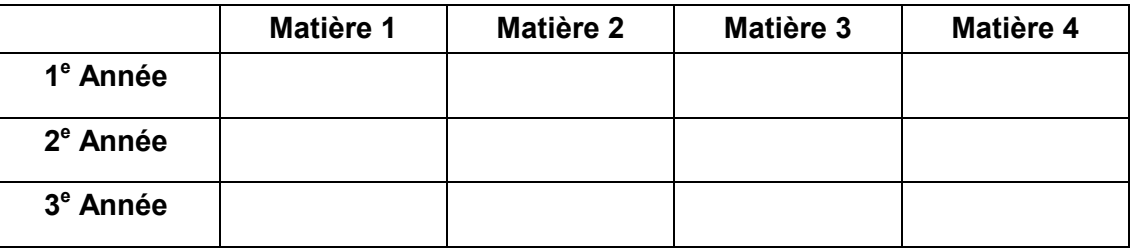

# **PROGRAMME DE COURS : CONSIGNES DE CORRECTION Q 1**

#### **► Crédit complet**

En dessous du niveau 1

Code 2 : L'ordre des matières d'une même année est sans importance, mais la liste des matières de chaque année doit être celle présentée cidessous :

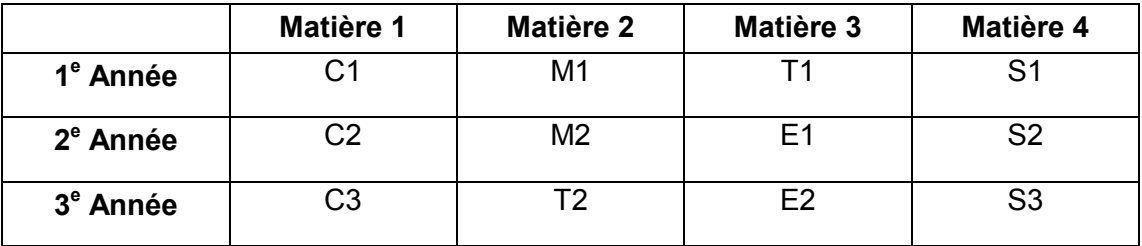

## **Crédit Partiel**

Code 1 : Les matières de mécanique ne précèdent pas celles d'électronique. Toutes les autres contraintes sont respectées.

# Pas de crédit

- Code 0 : Autres réponses.
	- Le tableau est entièrement correct, si ce n'est que « E2 » est manquant et que « E1 » est répété dans la case où « E2 » devrait apparaître (ou que cette case est vide).

Code 9: Omission.

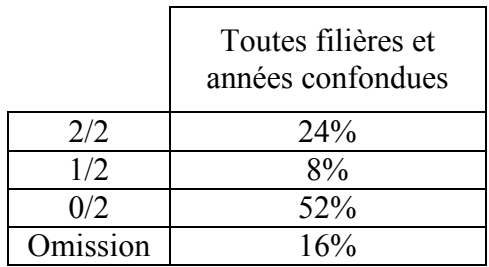

# DESIGN BY NUMBERS<sup>©1</sup>

Design by Numbers est un outil de conception assistée par ordinateur qui permet de générer des éléments graphiques. On peut générer des images en donnant au logiciel une série d'instructions.

Étudiez attentivement les exemples d'instructions et d'images ci-dessous avant de répondre aux questions.

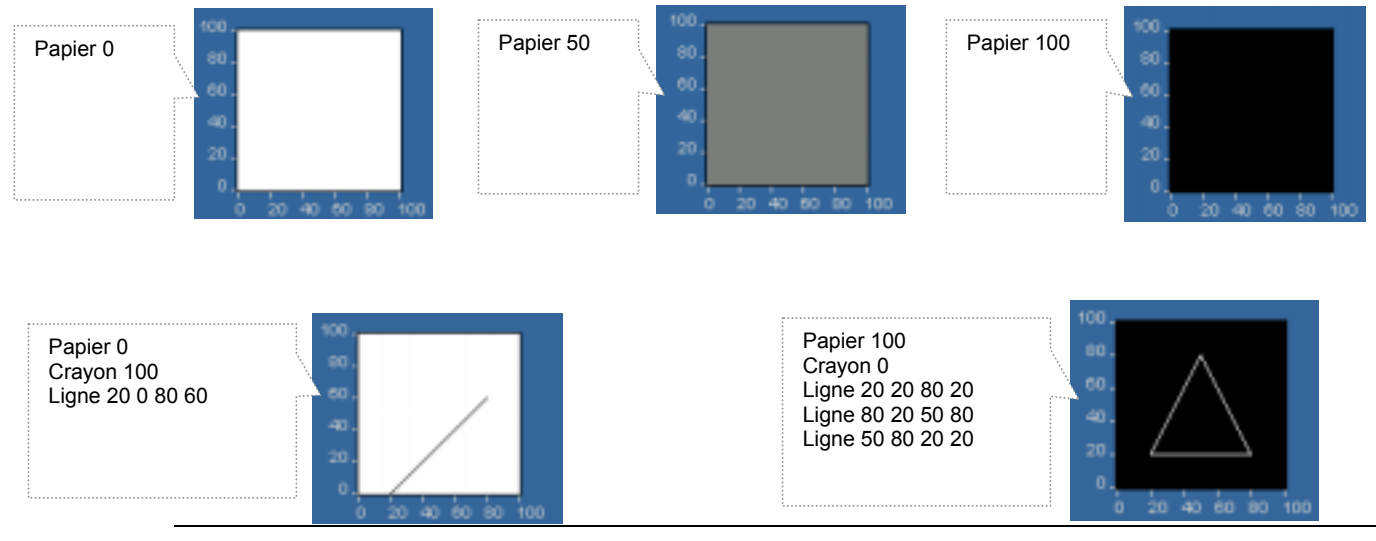

# **Question 1 : DESIGN BY NUMBERS**

Laquelle des commandes suivantes a généré l'élément graphique ci-dessous ?

- A Papier 0
- B Papier 20
- C Papier 50
- D Papier 75

 $\overline{a}$ 

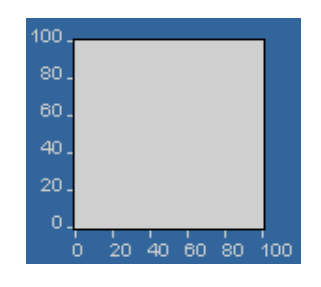

<sup>&</sup>lt;sup>1</sup> Design by Numbers a été développé par Aesthetics and Computation Group au laboratoire MIT Media. Copyright 1999, Massachusetts Institute of Technology. Ce logiciel peut être téléchargé sur le site http://dbn.media.mit.edu.

# **DESIGN BY NUMBERS : CONSIGNES DE CORRECTION Q 1**

# *CrÈdit complet*

Code 1: B. Papier 20.

# **Pas de crédit**

En dessous du niveau 1

Code 0 : Autres réponses.

Code 9 : Omission.

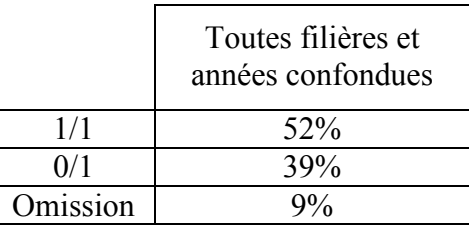

# **Question 2 : DESIGN BY NUMBERS**

Parmi les séries de commandes suivantes, laquelle a généré l'élément graphique ci-dessous ?

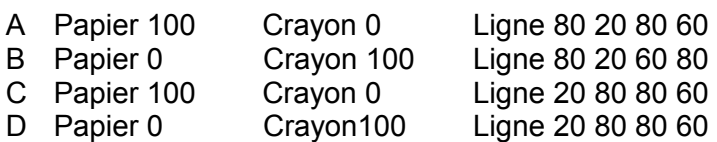

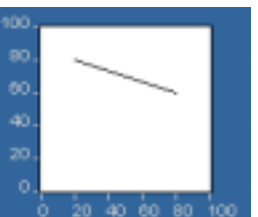

# **DESIGN BY NUMBERS : CONSIGNES DE CORRECTION Q 2**

## *CrÈdit complet*

Code 1 : D. Papier 0 Crayon 100 Ligne 20 80 80 60

## *Pas de crÈdit*

En dessous

Code 0 : Autres réponses.

Code 9 : Omission.

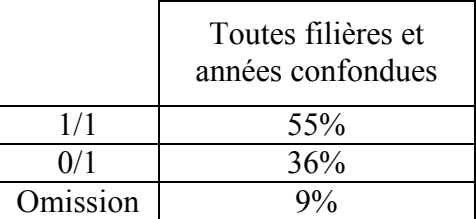

# **Question 3 : DESIGN BY NUMBERS**

L'exemple ci-dessous illustre la commande « Répéter ».

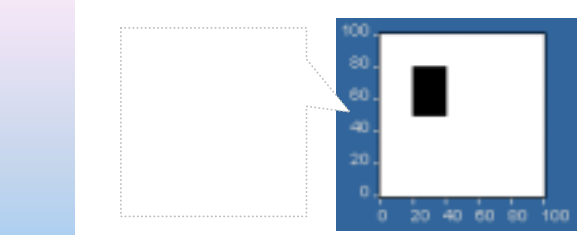

La commande « Répéter A 50 80 » donne au programme l'instruction de répéter les actions entre accolades { } pour les valeurs successives de  $\overline{A}$ , de  $\overline{A} = 50$  à  $\overline{A} = 80$ .

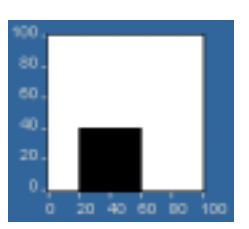

Inscrivez les commandes qui génèrent l'élément graphique ci-contre :

# **DESIGN BY NUMBERS : CONSIGNES DE CORRECTION Q 3**

Note de Correction :

Noter que plusieurs commandes peuvent être inscrites sur une même ligne, que les commandes ne doivent pas nécessairement commencer par une majuscule et que l'une ou les deux accolades « { } » peuvent être omises ou notées sous forme de parenthèses « ( ) » ou de crochets « [ ] ». Noter également qu'une lettre autre que la lettre « A » peut être utilisée dans la commande « Répéter », pour autant que la même lettre soit utilisée dans la commande « Ligne ».

#### *CrÈdit complet*

En dessous du niveau 1

Code 2 : Commandes correctes.

Noter que dans la commande « Répéter », « 0 » et « 40 » peuvent être intervertis (c'est-à-dire : Répéter 40 0). Dans la commande « Ligne 20 A 60 A »,  $\alpha$  20 » et  $\alpha$  60 » peuvent être intervertis (c'est-à-dire : Ligne 60 A 20 A).

```
 Papier 0 
    Crayon 100 
   Répéter A 0 40
\{ Ligne 20 A 60 A 
    }
```
Noter que dans la commande « Répéter », « 20 » et « 60 » peuvent être intervertis (c'est-à-dire : Répéter 60 20). Dans la commande « Ligne A 0 A 40 », « 0 » et « 40 » peuvent être intervertis (c'est-àdire : Ligne A 40 A 0).

```
 Papier 0 
    Crayon 100 
   Répéter A 2060
\{ Ligne A 0 A 40 
    }
```
(Bref,  $\kappa$  0  $\kappa$  et  $\kappa$  40  $\kappa$  doivent se trouver en position  $\kappa$  Y  $\kappa$  alors que  $\kappa$  20 » et  $\kappa$  60 » doivent se trouver en position  $\kappa$  X ».)

#### *CrÈdit partiel*

Code 1 : Commandes correctes, mais nombres incorrectement placés dans la commande « Ligne ».

```
• Papier 0 
      Crayon 100 
     Répéter A 20 60
      { 
       Ligne 0 A 40 A 
     }
```
Commandes correctes mais un nombre est incorrect soit dans la commande « Ligne », soit dans la commande « Répéter ». À noter que si la réponse contient un nombre autre que 0 ou 20 ou 40 ou 60 (p.ex. 50 ou 80), ou si un même nombre est répété dans une des commandes, il y aura lieu d'attribuer le code 0.

```
• Crayon 100 
Papier 0
Répéter A 0 40
 { 
    Ligne 0 A 60 A 
 }
```
Commande « Répéter » correcte, mais omission ou erreur dans les commandes « Papier » ou « Crayon ».

```
• Répéter y 0 40
      { 
        ligne 20 y 60 y 
      }
```
 Nombres corrects mais petite erreur soit dans la commande « Ligne », soit dans la commande « Répéter ».

```
Papier 0
 Crayon 100 
Répéter A 2060
 { 
   A 0 A 40 
 }
```
# **Pas de crédit**

Code 0 : Autres réponses.

- Papier 0 Crayon 100 Ligne 20 0 60 40
- Papier 0 Crayon 100 Répéter A 20 60 { Ligne A 20 A 60 }

Code 9 : Omission.

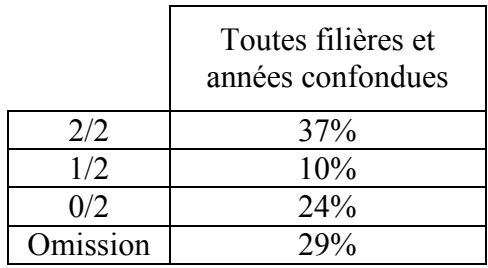

# **CONGÉLATEUR**

Janine a acheté un nouveau congélateur de type « armoire ». Le manuel d'utilisation contient les instructions suivantes :

- Brancher l'appareil sur le secteur, puis l'allumer.
	- Vous entendez le moteur se mettre en marche.
	- Un voyant rouge (DEL) s'allume.
- Tourner le bouton de réglage de température jusqu'à la position souhaitée. La position normale est la position 2.

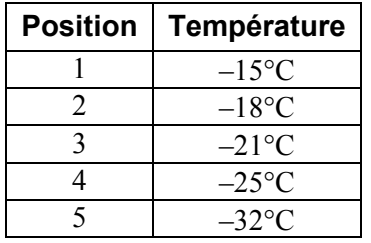

- Le voyant rouge restera allumé jusqu'à ce que la température du congélateur soit suffisamment basse. Cela prendra de une à trois heures, en fonction de la température à laquelle vous avez réglé l'appareil.
- Disposer les aliments dans le congélateur après quatre heures.

Janine suit ces instructions mais elle tourne le bouton de réglage de température en position 4. Après 4 heures, elle dispose des aliments dans le congélateur.

Après 8 heures, le voyant rouge est toujours allumé, alors que le moteur fonctionne et que l'intérieur du congélateur est froid.

# **Question 2 : CONGÉLATEUR**

Janine se demande si le voyant lumineux fonctionne correctement. Parmi les actions et les observations suivantes, laquelle ou lesquelles suggèrent que le voyant fonctionne correctement ?

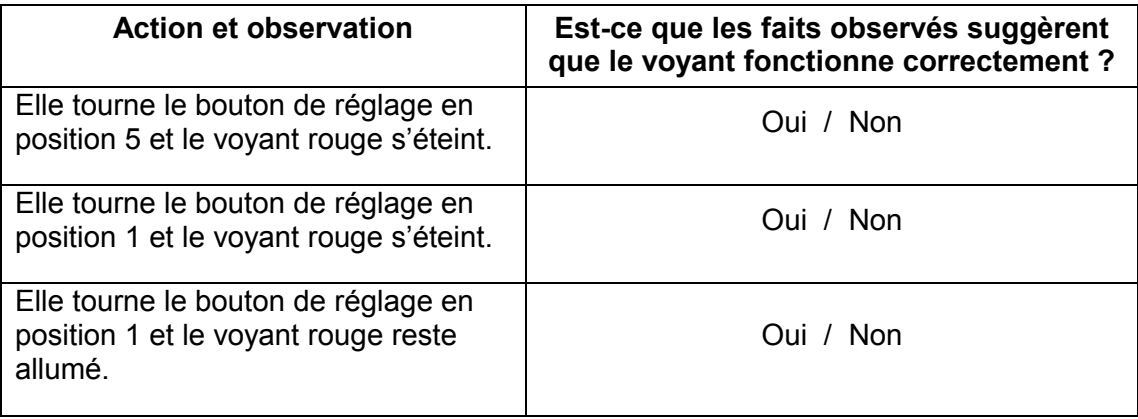

Entourez « Oui » ou « Non » pour chacun des trois cas.

# **CONGÉLATEUR : CONSIGNES DE CORRECTION Q 2**

# *CrÈdit complet*

Code 1 : Dans l'ordre : Non, Oui, Non.

# **Pas de crédit**

Code 0 : Autres réponses.

Code 9 : Omission.

*Proentage de réussite* 

En dessous du niveau 1

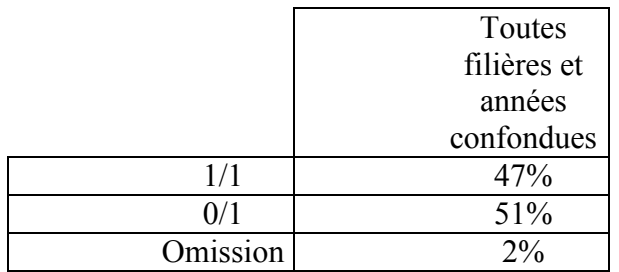

# **Question 1 : CONGÉLATEUR**

Janine relit le manuel pour voir si elle a fait quelque chose de travers. Elle y trouve les six avertissements suivants :

- 1. Ne pas brancher l'appareil sur une prise de courant qui n'est pas reliée à la terre.
- 2. Ne pas régler le congélateur sur une température plus basse que nécessaire (la température normale est -18 °C).
- 3. Les grilles d'aération ne doivent pas être obstruées. Cela pourrait diminuer la capacité de réfrigération de l'appareil.
- 4. Ne pas congeler de laitue, de radis, de raisins, de pommes ou de poires entières ou de viandes grasses.
- 5. Ne pas saler ou assaisonner les aliments frais avant de les congeler.
- 6. Ne pas ouvrir la porte du congélateur trop souvent.

Parmi ces six avertissements, lequel ou lesquels pourraient avoir été négligés, retardant le moment où le voyant lumineux s'éteint ?

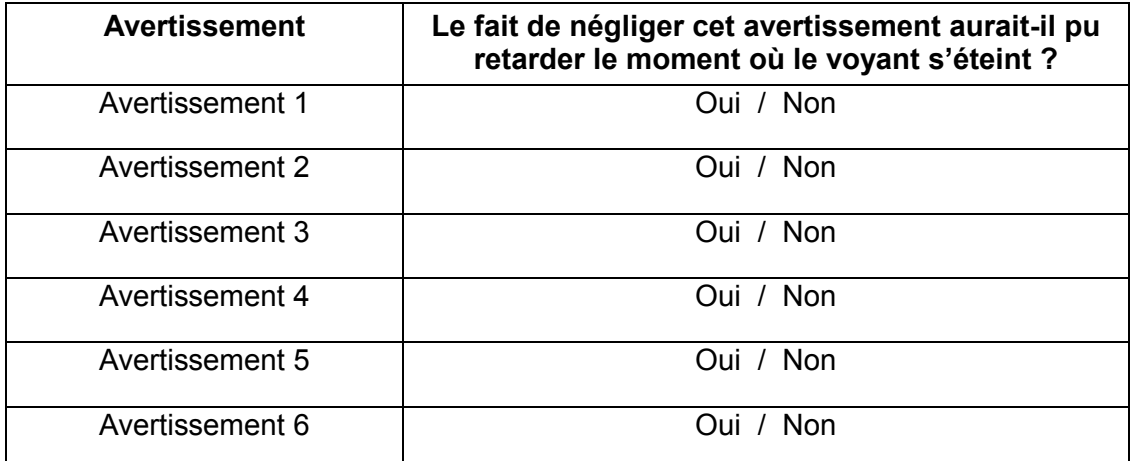

Entourez « Oui » ou « Non » pour chacun des 6 avertissements.

# **CONGÉLATEUR : CONSIGNES DE CORRECTION Q 1**

# *CrÈdit complet*

Code 1 : Dans l'ordre : Non, Oui, Oui, Non, Non, Oui.

Code 1 : Une seule erreur

# **Pas de crédit**

En dessous

Code 0 : Autres réponses.

Code 9 : Omission.

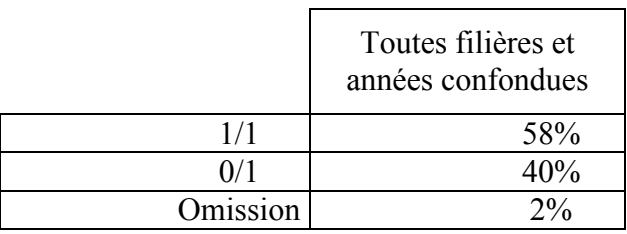

# **IRRIGATION**

Le schéma ci-dessous représente un système de canaux destiné à l'irrigation de parcelles cultivées. Les vannes A à H peuvent être ouvertes ou fermées pour amener l'eau là où elle est nécessaire. Quand une vanne est fermée, l'eau ne passe pas.

Dans ce problème, il s'agit d'identifier une vanne qui est bloquée, empêchant l'eau de s'écouler au travers du système de canaux.

Schéma 1 : Un système de canaux d'irrigation

# Entréeт Sortie

Michel a remarqué que l'eau ne s'écoulait pas toujours là où elle était censée le faire.

Il pense qu'une des vannes est bloquée en position fermée, de sorte qu'elle ne s'ouvre pas, même lorsqu'on en commande l'ouverture.

## **Question 1: IRRIGATION**

Michel utilise les réglages présentés par le tableau 1 pour tester le fonctionnement des vannes

#### Tableau 1 : Réglages des vannes

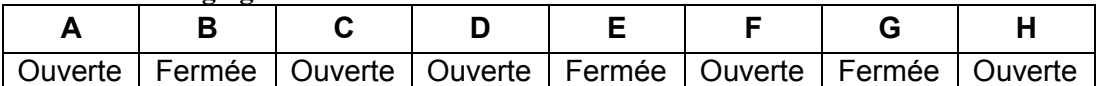

Compte tenu des réglages qui figurent au tableau 1, tracez sur le schéma cidessous tous les chemins possibles par où l'eau peut s'écouler. Supposez que l'ensemble des vannes fonctionnent selon les réglages.

**IRRIGATION: CONSIGNES DE CORRECTION Q 1** 

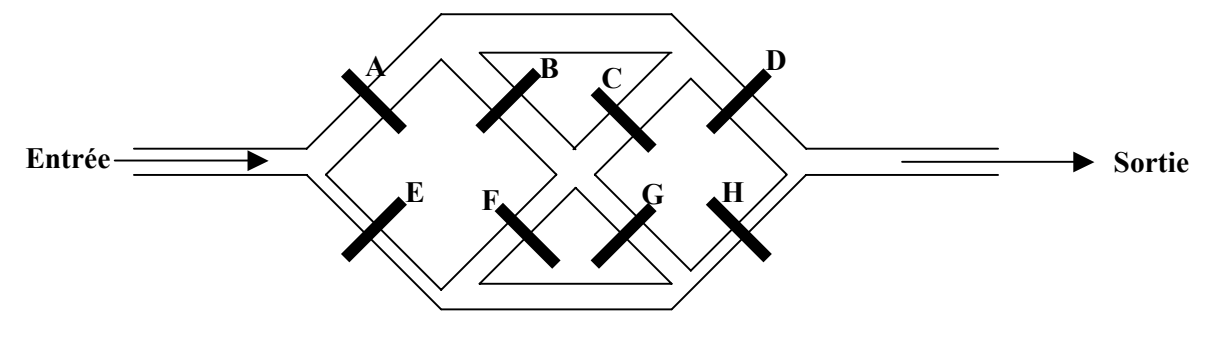

# $\blacktriangleright$  Crédit complet

Code 1 : Dessine les tracés comme indiqué ci-dessous:

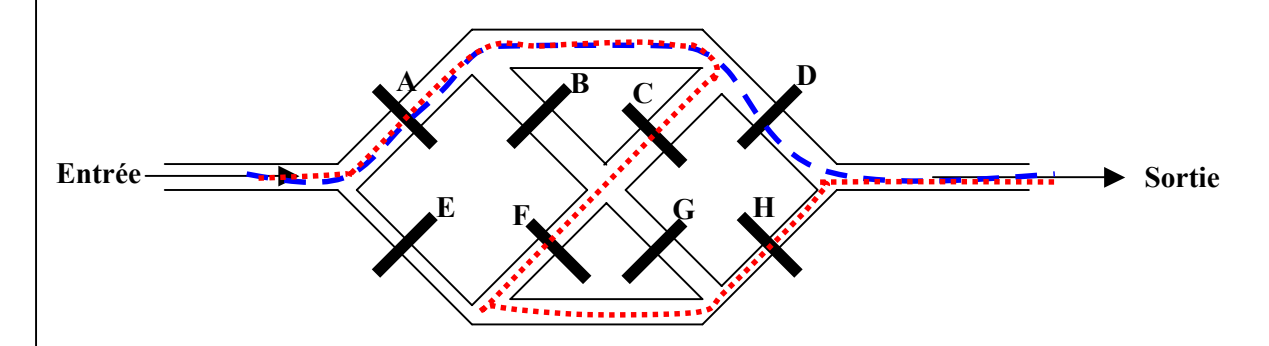

Notes de correction :

Ignorer toute indication des directions de l'écoulement de l'eau.

Noter que la réponse peut être donnée SUR LE SCHÉMA FOURNI, OU SUR LE SCHÉMA 1, OU EN LANGAGE ÉCRIT, OU PAR DES FLÈCHES.

## Pas de crédit

Code 0 : Autres réponses.

Code 9: Omission.

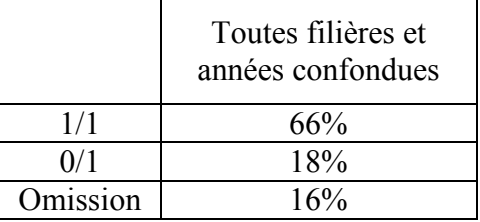

# **Question 2 : IRRIGATION**

Michel s'aperçoit que, quand les vannes sont réglées comme indiqué dans le tableau 1, il n'y a pas d'eau qui s'écoule à la sortie, indiquant qu'au moins une des vannes réglées en « position ouverte » est en fait bloquée en position fermée.

Pour chacune des pannes décrites ci-dessous, indiquez si l'eau s'écoulera jusqu'à la sortie. Entourez « Oui » ou « Non » pour chaque panne.

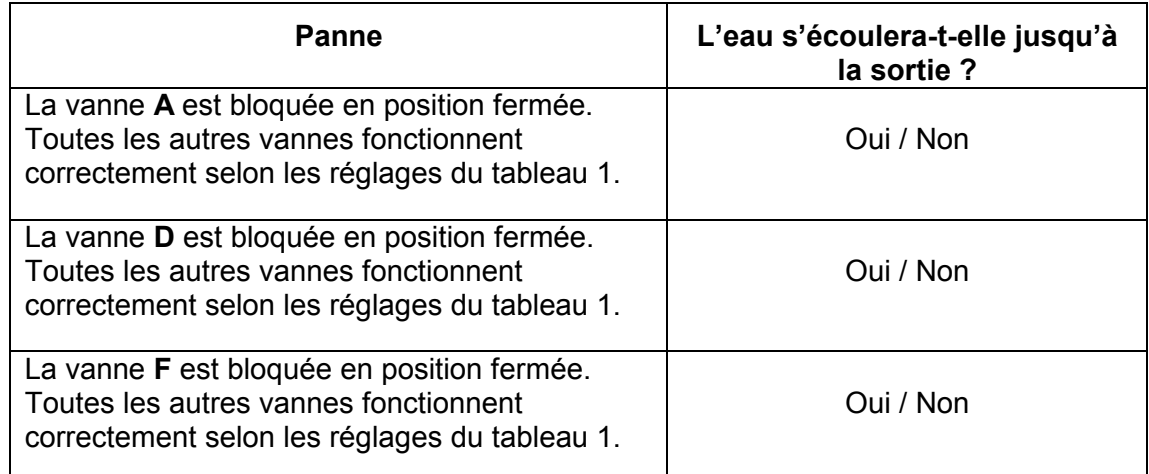

# **IRRIGATION : CONSIGNES DE CORRECTION Q 2**

## *CrÈdit complet*

Code 1 : Dans l'ordre : Non, Oui, Oui.

## Pas de crédit

En dessous du niveau 1

Code 0 : Autres réponses.

Code 9 : Omission.

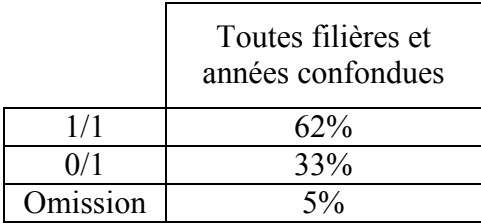

# **Question 3 : IRRIGATION**

Michel veut pouvoir tester si la **vanne D** est bloquée en position fermée.

Dans le tableau ci-dessous, indiquez comment devront être réglées les vannes pour savoir si la **vanne D** est bloquée en position fermée alors qu'on l'a réglée en « position ouverte ».

#### *Réglages des vannes (« Ouverte » ou « Fermée » pour chacune)*

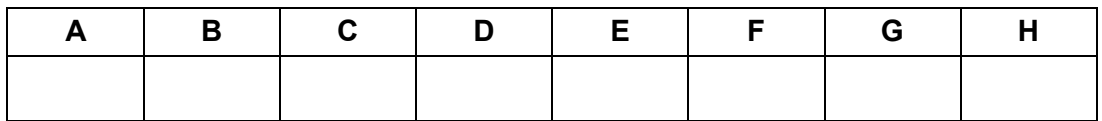

## **IRRIGATION : CONSIGNES DE CORRECTION Q 3**

#### *CrÈdit complet*

- Code 1 : Dans le réglage proposé, les vannes A et E ne doivent pas être toutes les deux fermées. D doit être ouverte. H ne peut être ouverte que si l'eau ne peut pas l'atteindre (par ex., si les réglages des autres vannes empêchent l'eau d'atteindre H). Sinon, H doit être fermée.
	- H est fermée, toutes les autres vannes sont ouvertes.

## Pas de crédit

Code 0 : Autres réponses.

Code 9 : Omission.

#### *Pourcentage de rÈussite*

En dessous du niveau 1

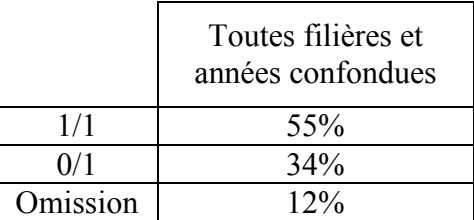